Houghton **Mifflin** Harcourt.

# **OneRoster 1.1 manifest File Details Dictionary**

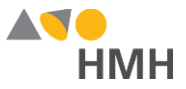

#### <span id="page-1-0"></span>**manifest File Details**

The manifest.csv file **must** be included in your zipped import file. This file indicates that the submitted template is version 1.1 and not an earlier version. Failure to provide a manifest file results in misleading import errors.

Click to learn the file [requirements](#page-3-0) and naming rules for OneRoster import files on page 3.

An example of the manifest.csv template in Microsoft Excel® is shown below.

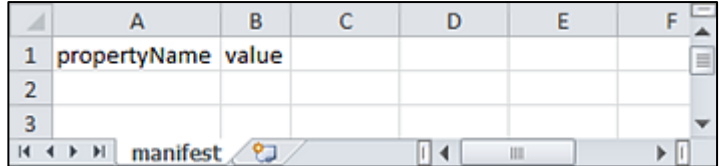

An example of a populated manifest.csv template file is shown below.

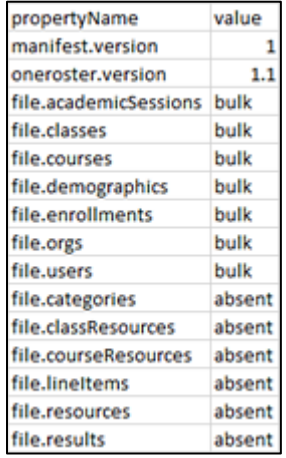

**Note:** When populating the manifest.csv import template file, remember that required fields must be populated even if data from this file is not currently being stored. The header row must always be included exactly as it appears in the downloaded template; the header row field names are case sensitive. HMH strongly recommends that you use quoted identifiers.

Houghton Mifflin Harcourt™ is a trademark of Houghton Mifflin Harcourt Publishing Company. © Houghton Mifflin Harcourt Publishing Company. All rights reserved.

Data requirements may change at any time. For the most up-to-date information, refer to [Import Management Help.](http://downloads.hmlt.hmco.com/Help/ImportMngmt/Administrator/index.htm)

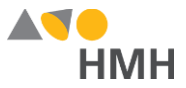

**[Back to Top](#page-1-0) Column Field Name Required Instruction Max. Field Length Valid Values Sample Entries** A propertyName Y *HMH does not store this data at this time*. 255  $A-Z$ , a–z, 0–9, spaces, and \*symbols acceptable \*See Supported Symbols for complete list. oneroster.version B value Y *HMH does not store this data at this time*. 255  $|A-Z, a-z, 0-9$ , spaces, and \*symbols acceptable \*See Supported Symbols for complete list. 1.1

Details for each of the manifest template fields are provided in the table below. (Fields that appear in gray are optional.)

Houghton Mifflin Harcourt™ is a trademark of Houghton Mifflin Harcourt Publishing Company. © Houghton Mifflin Harcourt Publishing Company. All rights reserved.

Data requirements may change at any time. For the most up-to-date information, refer to [Import Management Help.](http://downloads.hmlt.hmco.com/Help/ImportMngmt/Administrator/index.htm)

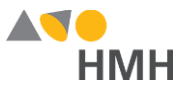

## **Appendix**

### **Supported Symbols**

!#\$%&'()\*+,-./:;<=>?@[]`{|}~\;¢£¤¥¦§¨©ª«¬®¯°±<sup>23</sup>´¶¸<sup>10</sup>»¼½¾¿ÀÁÂÃÄÄÆÇÈÉÊËÌÍĨĨĐÑÒÓÔÕÖxØÙÚÛÜÝÞàáâãäåæçèéêëìíîïðñòóôõö÷øùúûüýþ Quoted identifiers are strongly recommended for characters such as commas (",").

### **Truncated Values**

\*\*While 255 characters are allowed for certain fields, HMH may truncate values if necessary to align with platform size requirements.

#### <span id="page-3-0"></span>**File [Requirements](javascript:TextPopup(this)) and Naming Rules for OneRoster Import Files**

The OneRoster files that you prepare and submit must be:

- saved as .csv (comma delimited) files *with quoted identifiers* (HMH strongly recommends that you use quoted identifiers.)
- named to match the original file names (orgs.csv, users.csv, classes.csv, enrollments.csv, manifest.csv, courses.csv, academicSessions.csv, demographics.csv)
- combined and compressed into a single zipped file, which includes all CSV files, prior to upload and named according to the following rules:
	- Valid values: alphanumeric (A–Z, a–z, 0–9), dashes ( ), underscores ( \_ )
	- Must **not** contain special characters (except dashes and underscores)
	- For SFTP site file submissions (automated imports), **spaces are not allowed** (Import Management accepts zipped files with spaces, but the SFTP site does not.)
- complete snapshots of your organization's data

**Note:** HMH supports BULK rostering, which is full files every run. Imports using the OneRoster templates require that all data be included at the time of the import. Your submitted import files are considered full year-to-date data files, so every import file replaces the last one imported. For example, if you import 500 users today and 15 tomorrow, then that triggers the removal of 485 users. Always submit full files for all locations if using OneRoster.

#### **[Back](#page-1-0) to Top**

Houghton Mifflin Harcourt™ is a trademark of Houghton Mifflin Harcourt Publishing Company. © Houghton Mifflin Harcourt Publishing Company. All rights reserved.

Data requirements may change at any time. For the most up-to-date information, refer to [Import Management Help.](http://downloads.hmlt.hmco.com/Help/ImportMngmt/Administrator/index.htm)